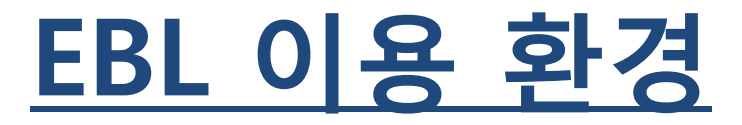

- 1. Internet Explorer, Chrome, Firefox, Safari를 비롯, Linux 지원 (모든 브라우저는 최신 버전에서 이용을 권장합니다.)
- 2. Copy/Print 등의 PDF기능을 이용 하시기 위해서는 Adobe Reader를 설치하여야 합니다.  $Get$
- 3. 전권 다운로드를 이용 하시기 위해서는 꼭 Adobe Digital Editions (ADE)를 다운로드 하여야 합니다. : Adobe 계정 필요 (무료 생성) **DIGITAL EDITIONS**

 부분 다운로드는 PDF로 다운로드가 가능하지만, 전 권 다운로드를 이용하실 경우에는 ADOBE DIGITAL EDITIONS로만 이용이 가능합니다.

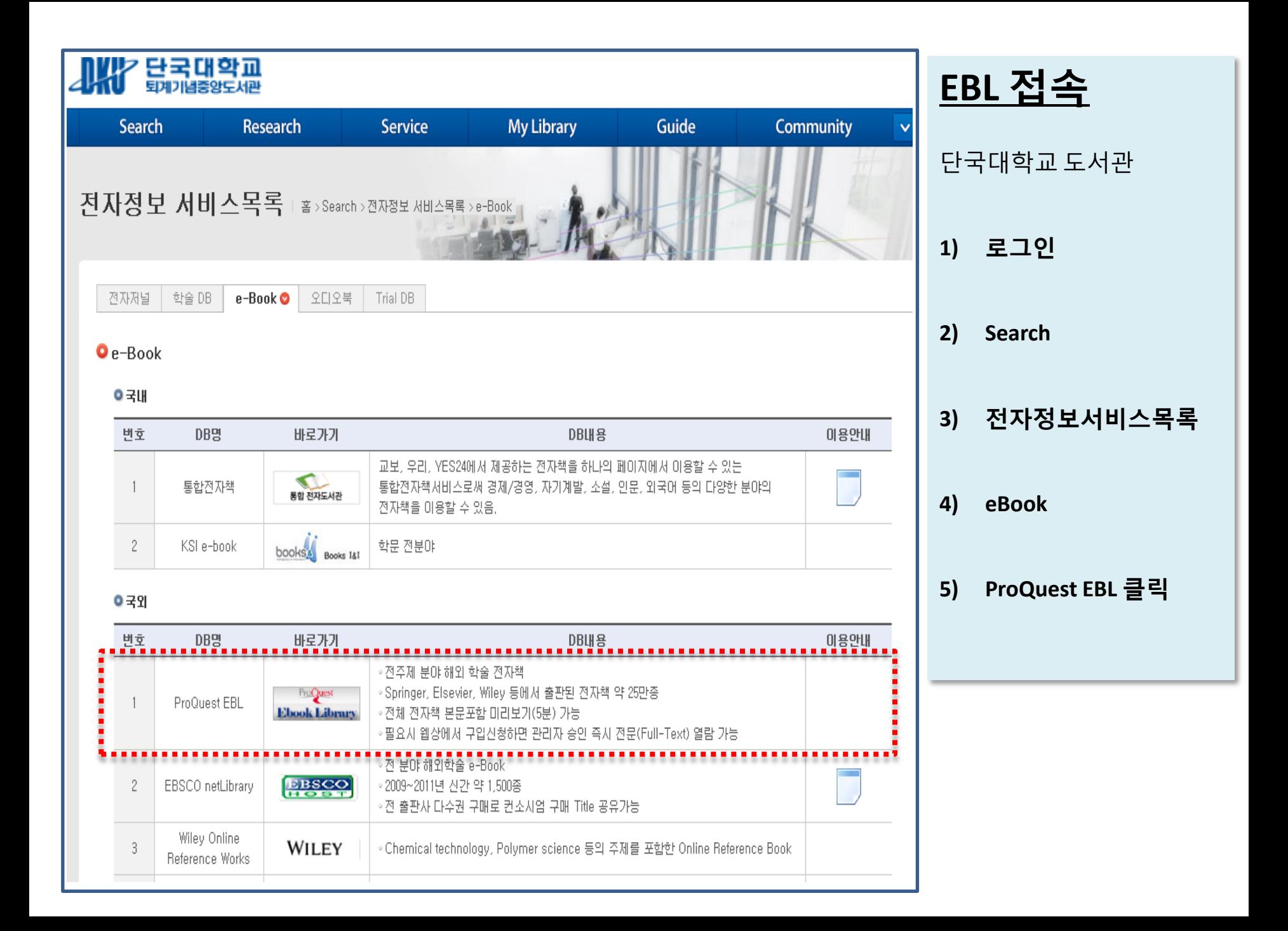

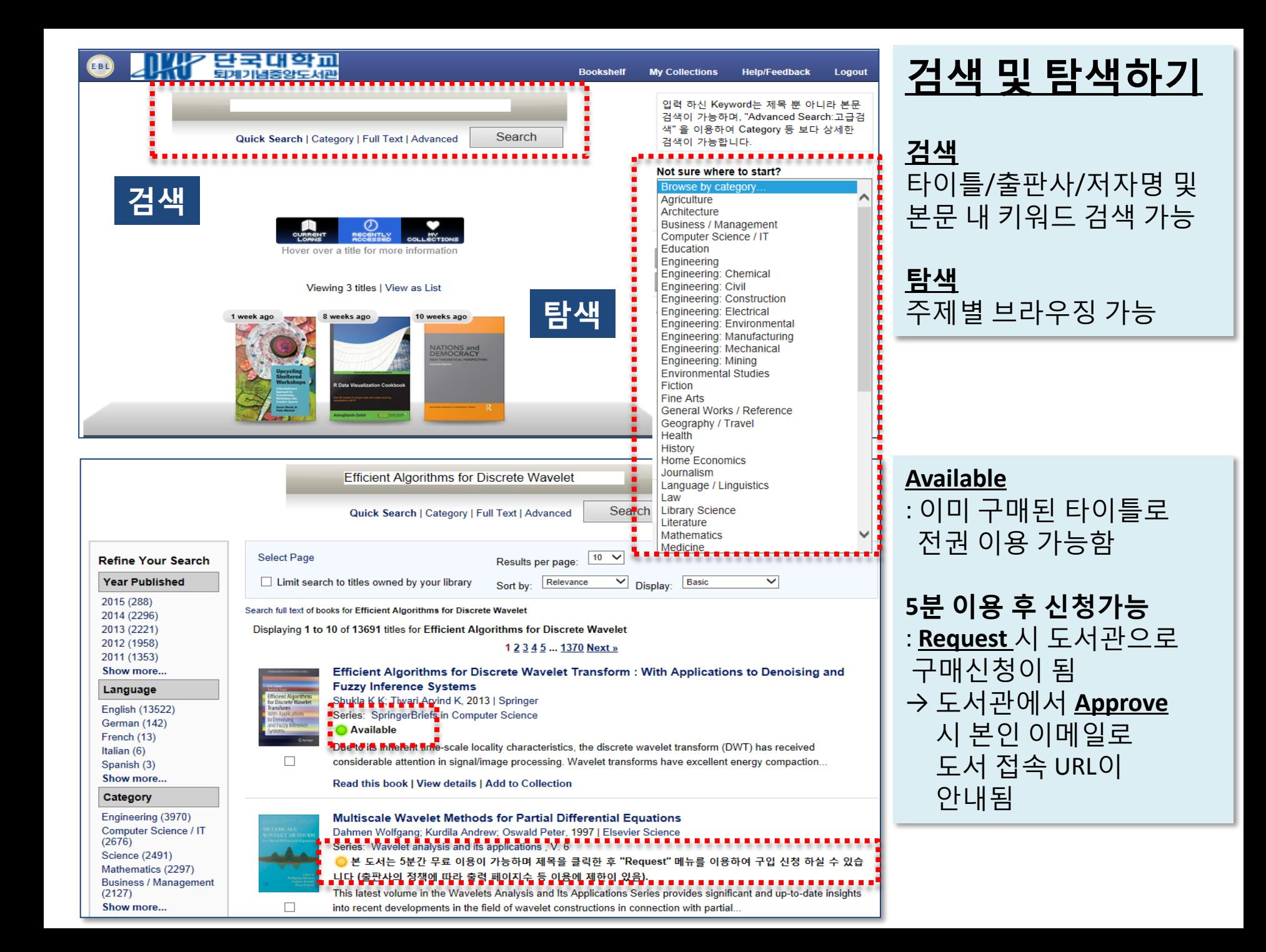

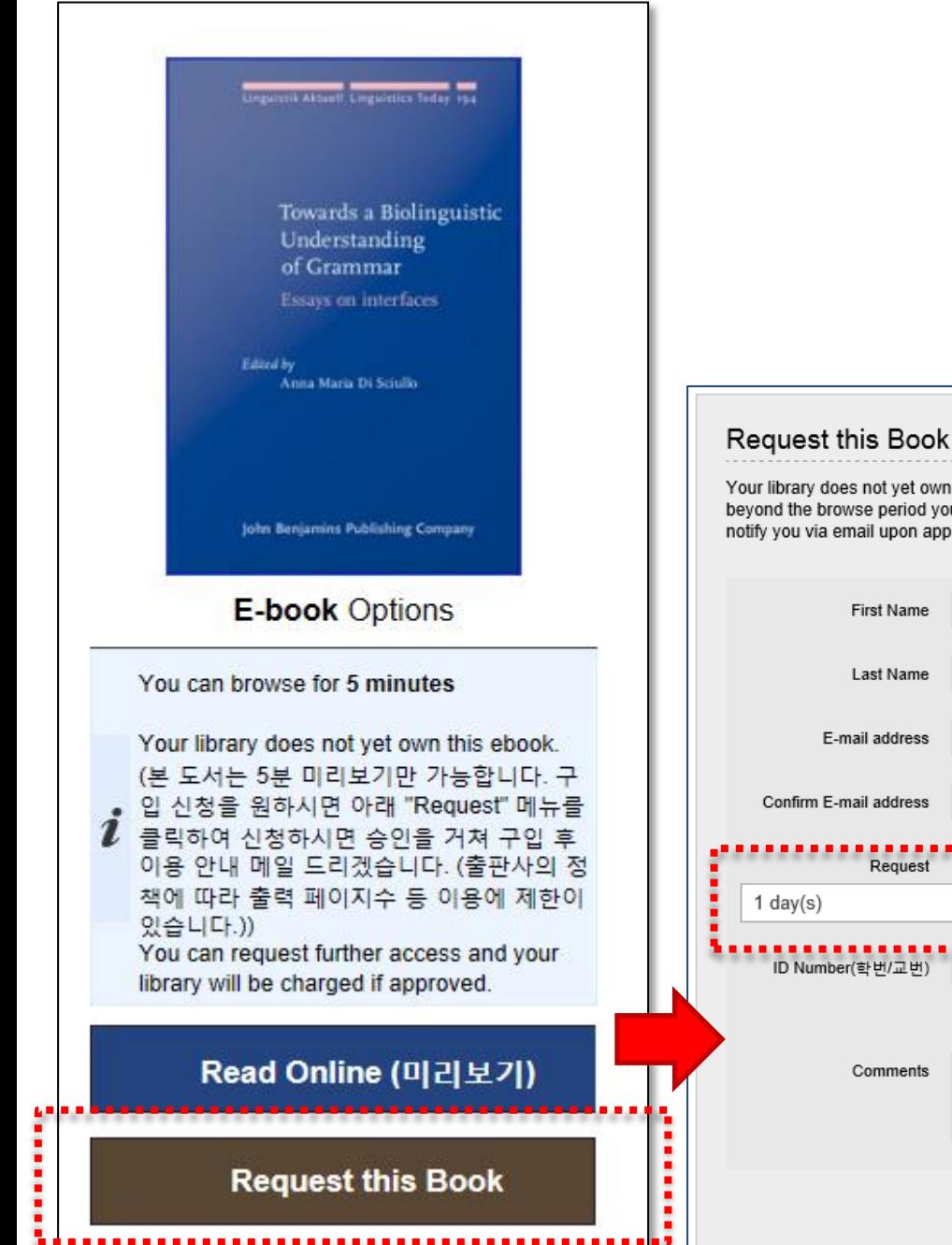

## **Ebook** 구매 신청하기

5분간 도서를 무료로 이용한 후 구입을 원할 시에는 **"Request this Book"** 클릭 후 구매 신청서 작성

→ Request 클릭 후 1 day 혹은 Request Purchase 선택하여 신청

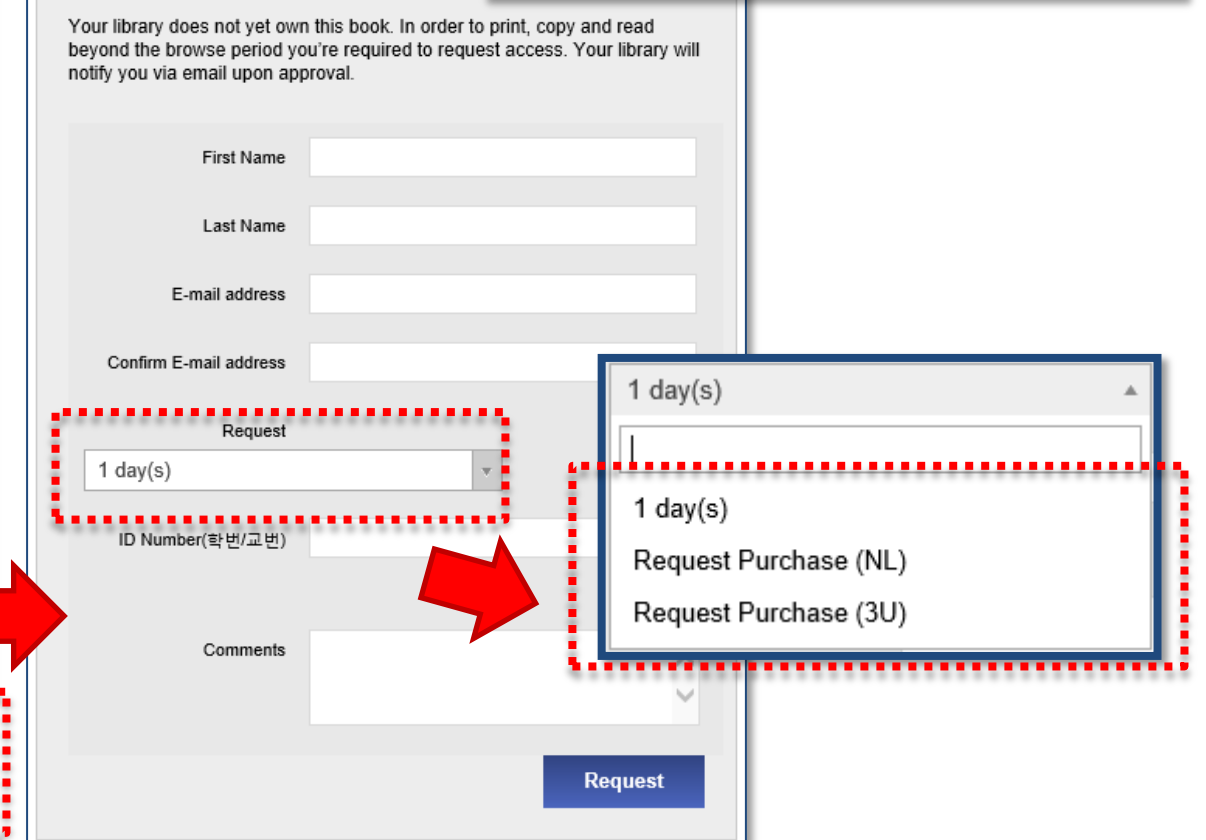

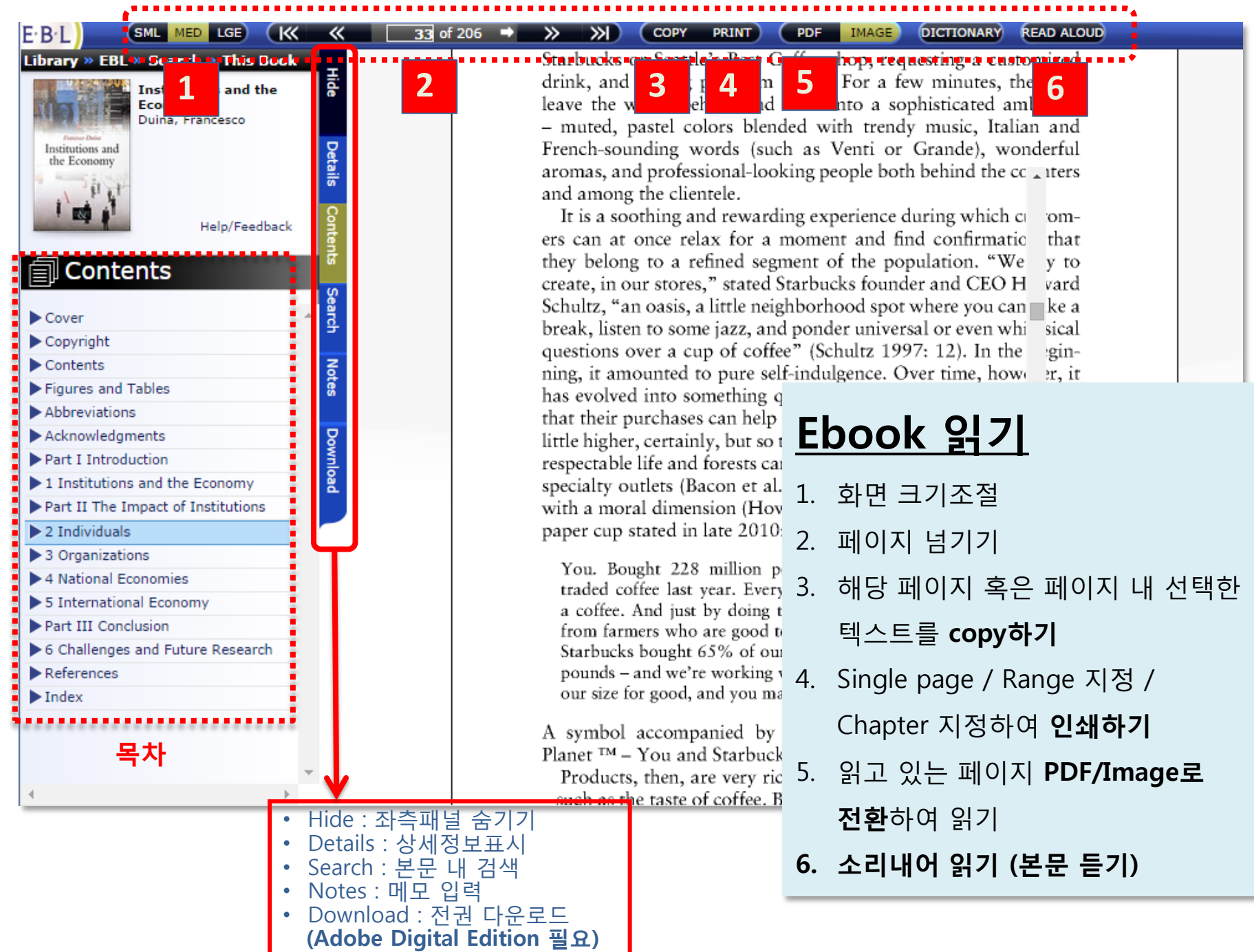

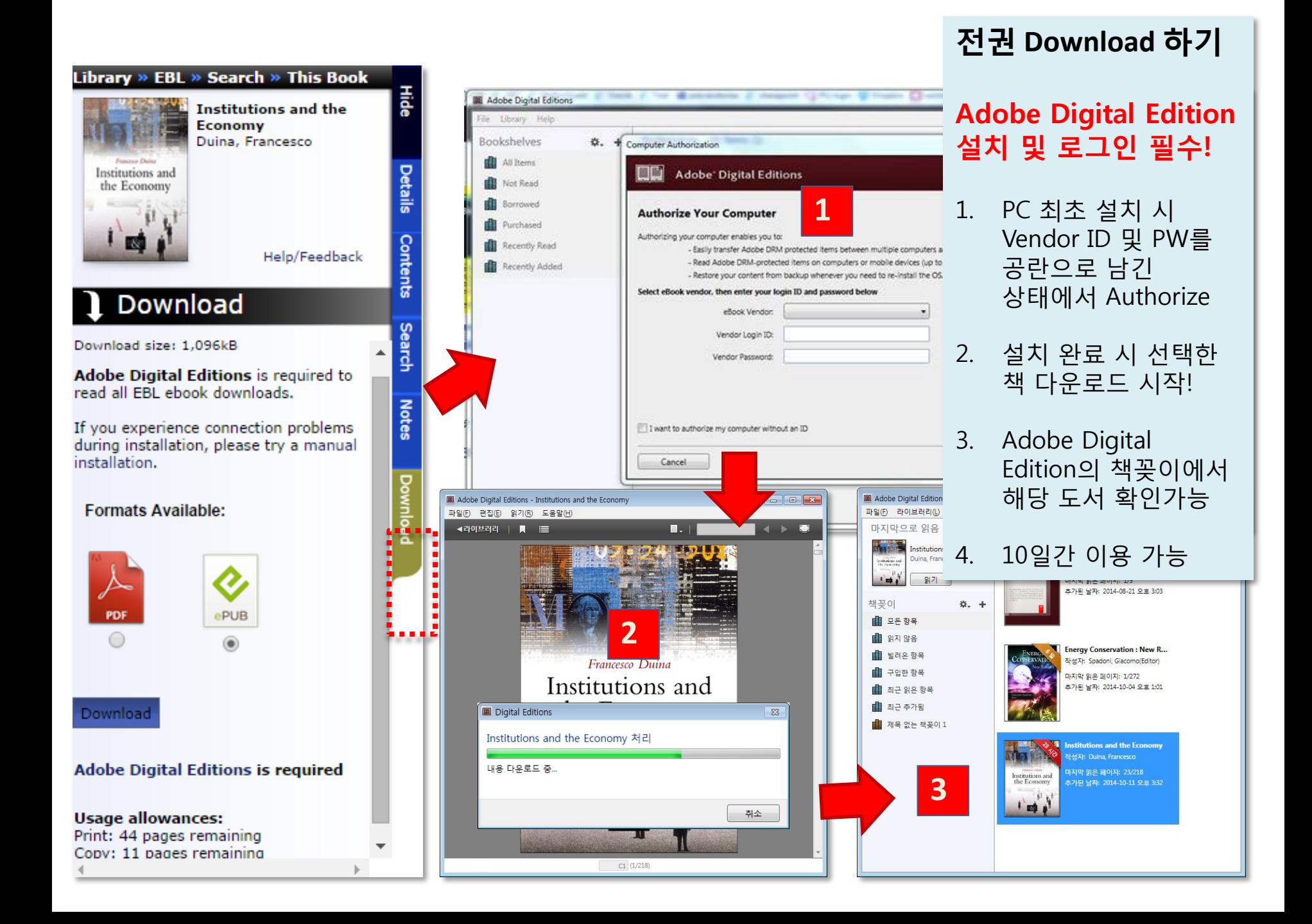